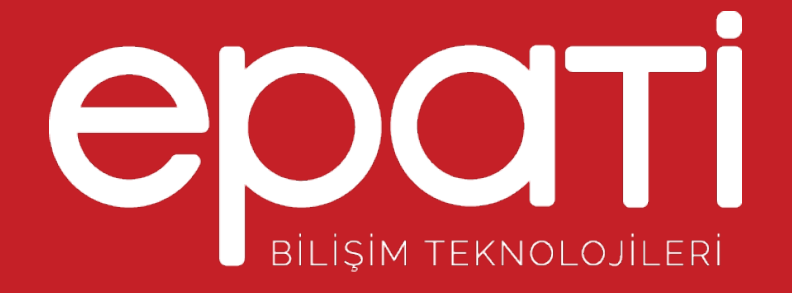

## Kimlik Tanımlamaları

Ürün: Antikor v2 - Layer2 Tünel Omurga Kılavuzlar

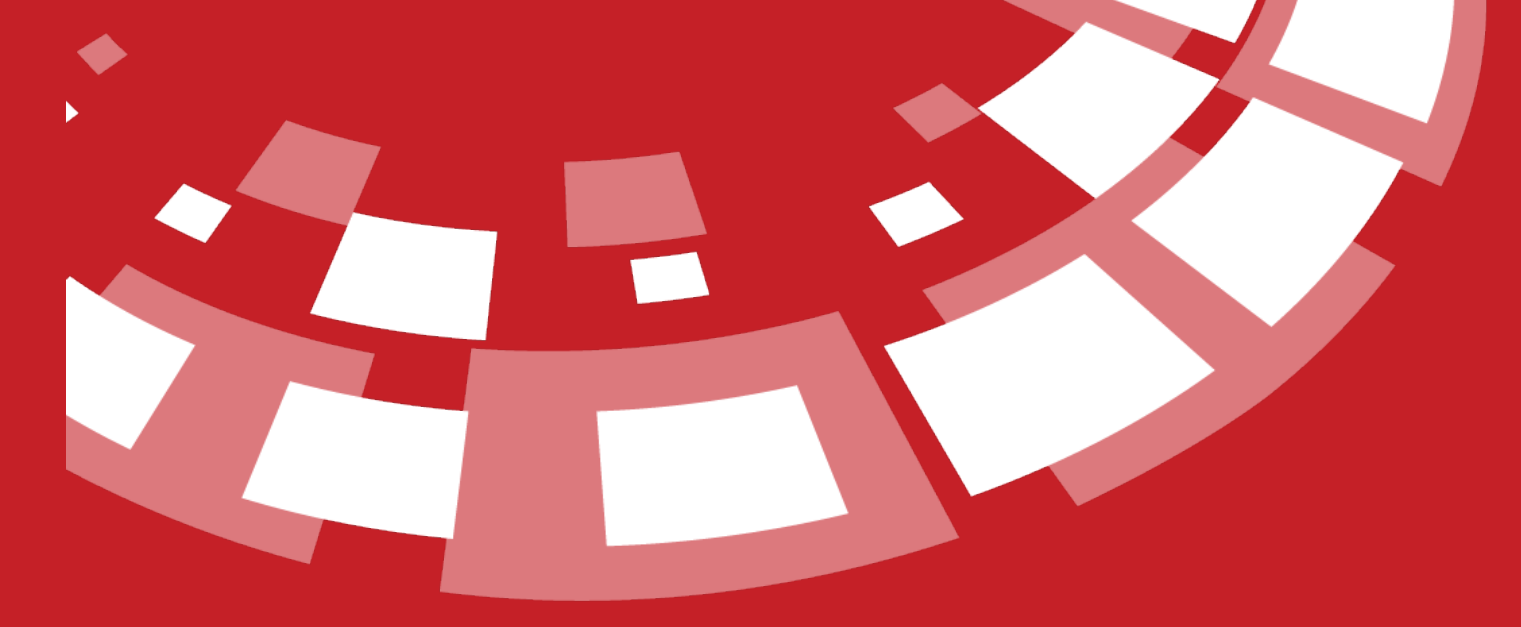

www.epati.com.tr

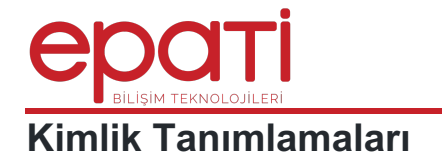

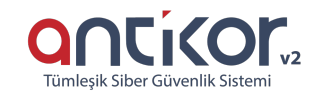

## Kimlik Tanımlama yapıldığı bölümdür.

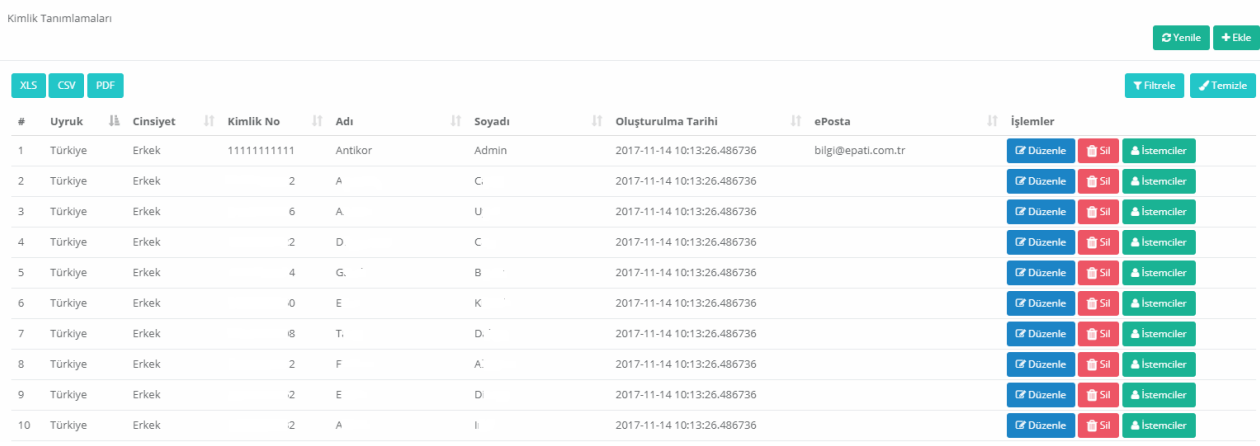

## **Kimlik Tanımlamaları Yeni Kayıt**

Yeni kimlik eklemek için Ekle tuşuna basıldıktan sonra açılan Kimlik Tanımlamaları - Yeni Kayıt penceresinde bilgiler doldurularak manuel kayıt yapılabilir.

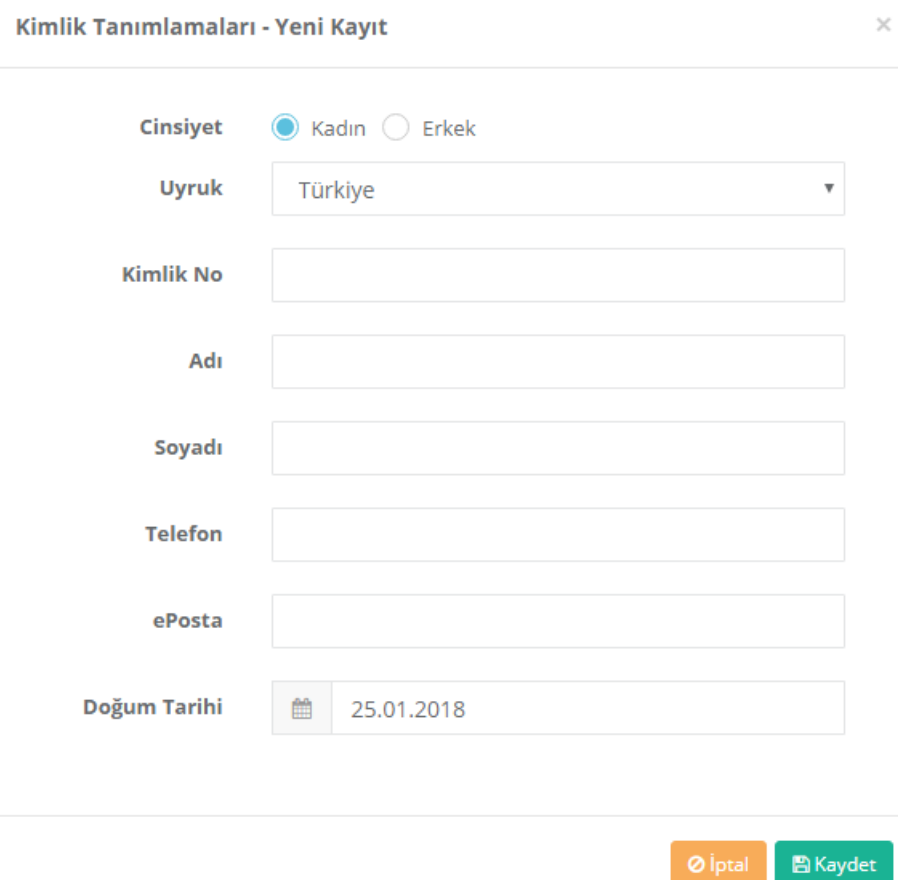

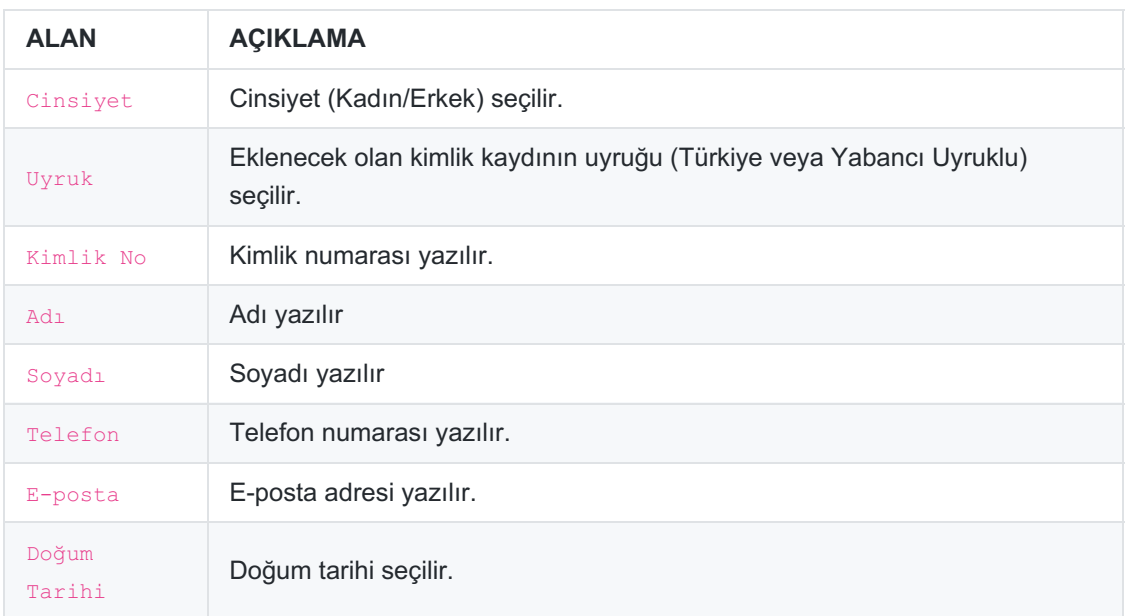

## **Kimlik Tanımlamaları Kayıt Düzeltme**

Düzenle tuşu ile kayıt ile ilgili bilgiler düzenlenebilmektedir.

Kimlik Tanımlamaları - Kayıt Düzeltme

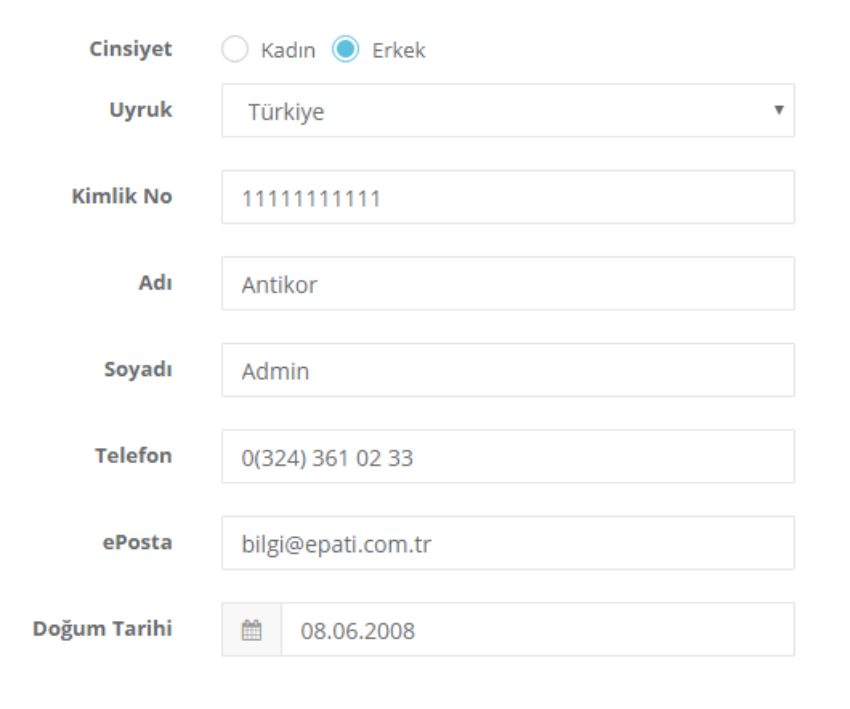

 $\overline{\mathbb{B}}$  Kaydet

 $\times$ 

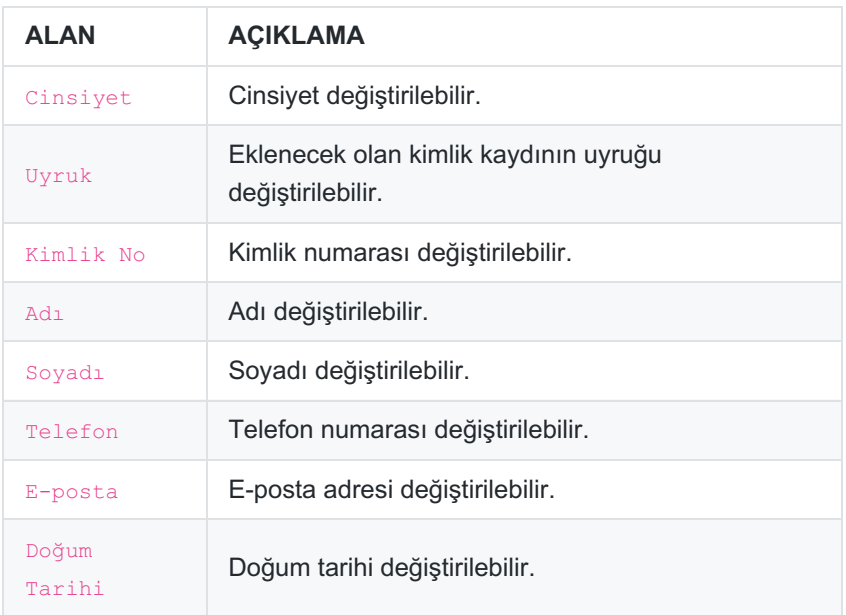

epati Bilişim Teknolojileri San. ve Tic. Ltd. Şti. Mersin Üniversitesi Çiftlikköy Kampüsü Teknopark İdari Binası Kat: 4 No: 411 Posta Kodu: 33343 Yenişehir / MERSİN

www.epati.com.tr Mbilgi@epati.com.tr  $+903243610233$  $\bigoplus$  +90 324 361 02 39

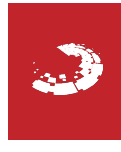